# Počítačová grafika

Formáty rastrové grafiky

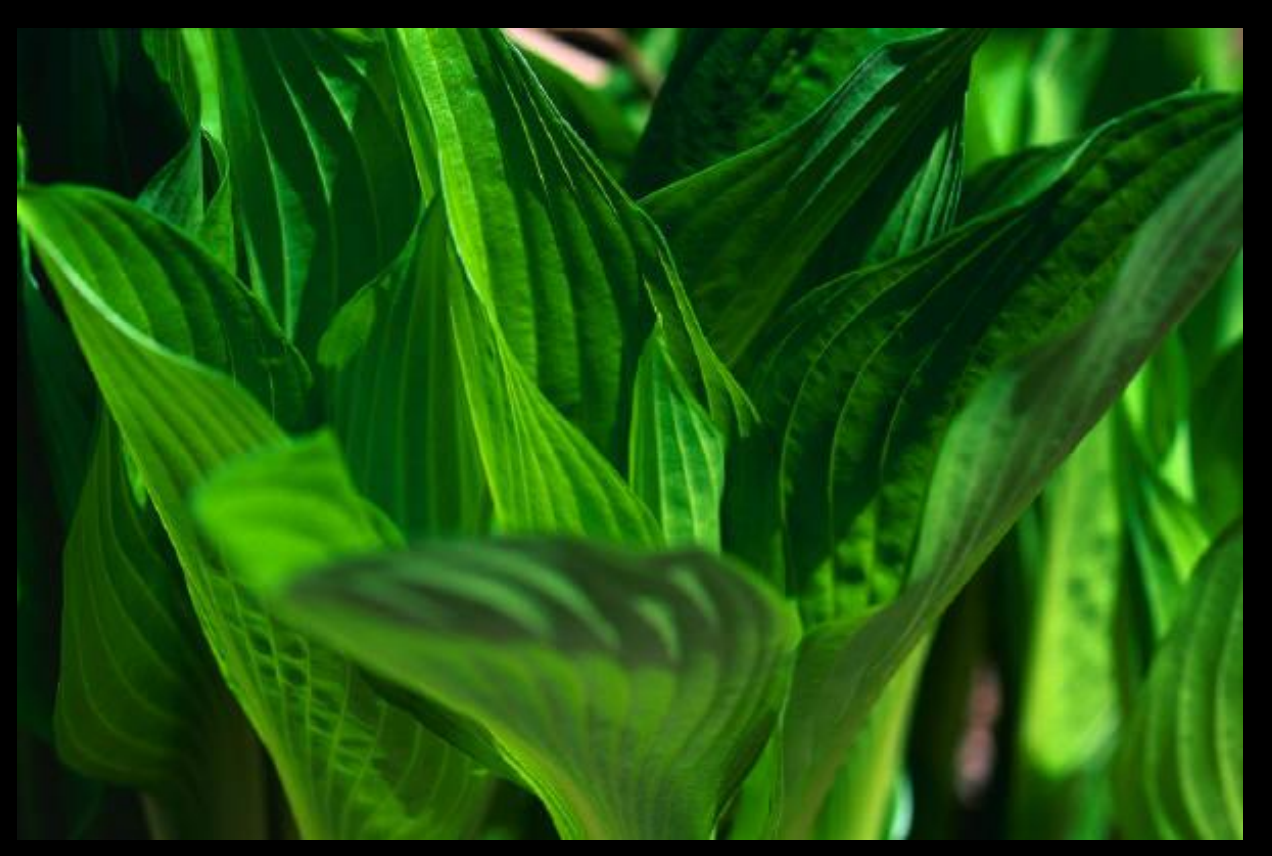

### Formáty rastrových obrázků

Používané formáty souborů rozlišujeme na:

- Nekomprimované ([BMP,](#page-2-0) [TIFF,](#page-3-0) [RAW\)](#page-4-0)
- Komprimované
	- formáty s bezeztrátovou kompresí ([GIF,](#page-8-0) [PNG](#page-9-0))
	- **Formáty se ztrátovou kompresí ([JPEG](#page-7-0))**

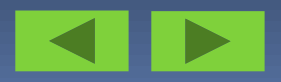

### <span id="page-2-0"></span>**Formát BMP**

- **BMP (Windows Bitmap)** nebo také **DIB (device-independent bitmap)** je nejjednodušší formát pro ukládaní rastrové grafiky.
- Výhodou tohoto formátu je jeho extrémní jednoduchost a volné použití, dokáže jej snadno číst i zapisovat drtivá většina grafických editorů v mnoha různých operačních systémech.
- V souboru se popisují jednotlivé body (pixely) obrázku, proto se mu říká bitová mapa.
- Soubory BMP jsou velké, nevhodné pro webovou prezentaci.

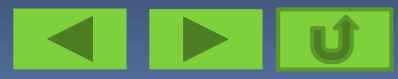

## <span id="page-3-0"></span>**Formát TIF**

- Formát TIFF tvoří neoficiální standard pro ukládání snímků určených pro tisk.
- Formát vytvořený pro použití v typografii .
- TIFF umožňuje jako jeden z mála grafických formátů vícestránkové soubory
- Můžete se s ním setkat u scannerů.
- Obsahuje i spoustu doplňkových údajů například pro tiskárny.
- Nevhodný pro publikování na webu.

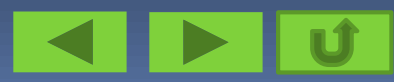

### <span id="page-4-0"></span>**Formát RAW**

- **RAW** (z anglického *raw*, což je surový, nezpracovaný) je soubor obsahující minimálně zpracovaná data ze snímače digitálního fotoaparátu. RAW není přímo souborový formát, ale spíše třída souborových formátů, protože každý výrobce implementuje jiný formát RAW souborů.
- Každý z RAW formátů má svoji příponu v názvu souborů, podle které je lze identifikovat. Canon označuje svoje RAW soubory příponami \**.crw* a \**.cr2,* Panasonic \**.raw*
- Fotografii v tomto formátu lze upravovat s mnohem menšími ztrátami na její kvalitě - máte tak k dispozici větší barevný prostor a data nejsou znehodnocena ztrátovou kompresí formátu JPG

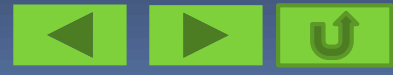

#### **Formát RAW – typy a označení výrobců**

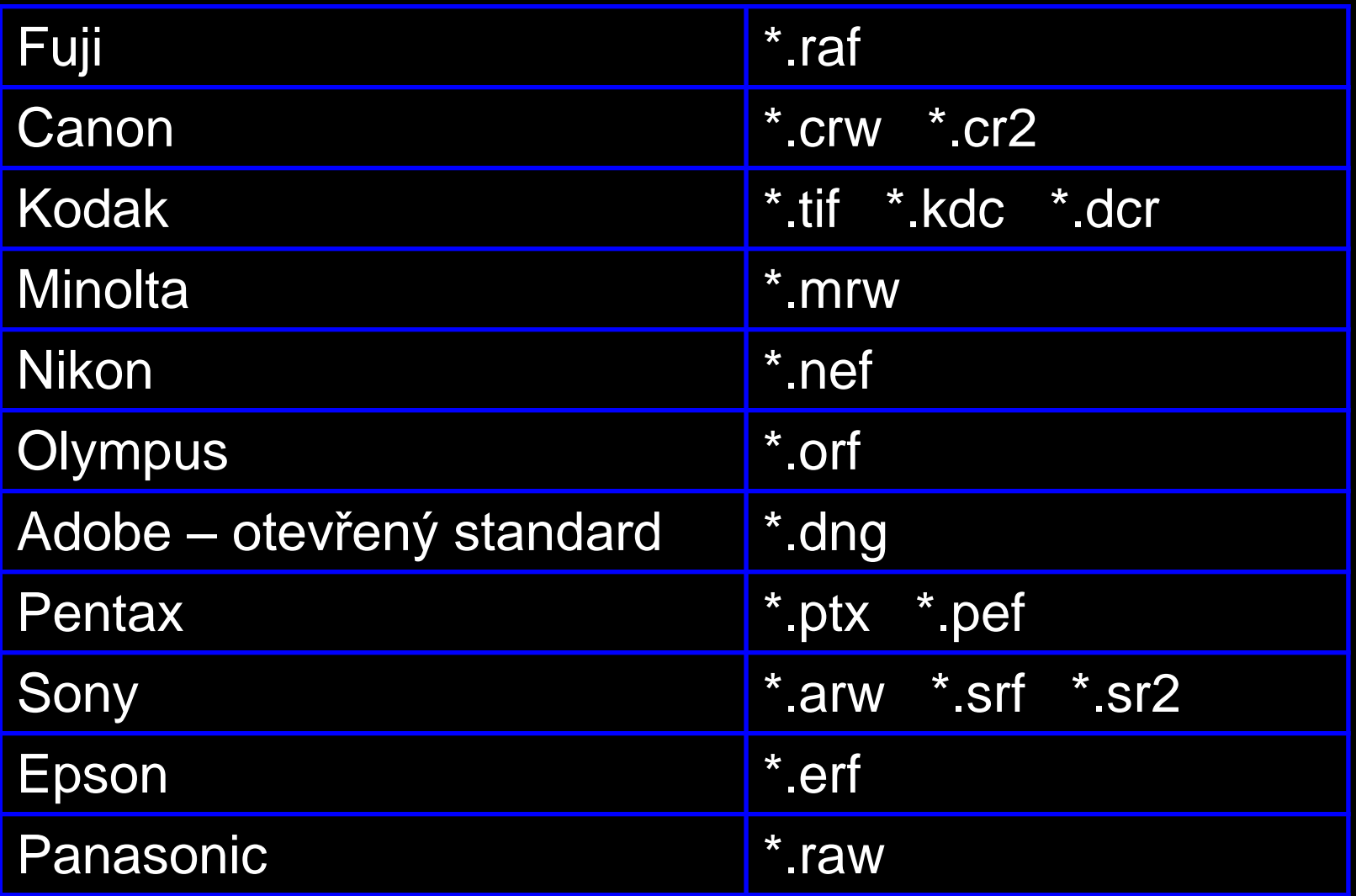

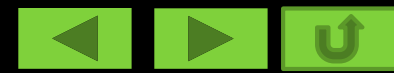

### **Použití formát RAW.**

S podporou formátu RAW se setkáte u vyšší třídy digitálních fotoaparátů.

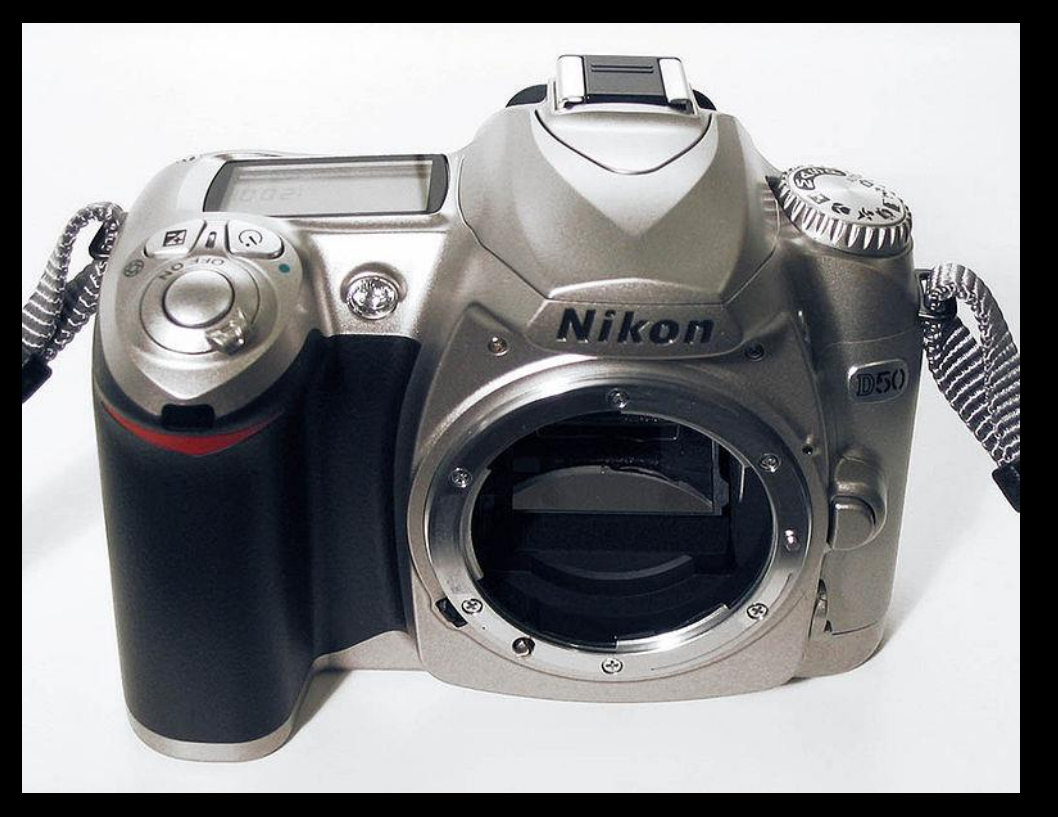

Obr 2

Digitální zrcadlovka NIKON D50

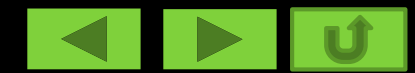

#### <span id="page-7-0"></span>Formát JPEG

- Tento formát umí šetřit místo na pevném disku nebo na paměťové kartě digitálního fotoaparátu a proto se k ukládání fotografií používá nejčastěji .
- Je to tzv. komprimovaný (zhuštěný) formát JPEG (přípona \*.jpg)
- Komprese je velmi účinná, ale je ztrátová (některé body vypustí nebo změní). Při nastavení vysoké kvality žádné ztráty okem nepoznáme a ani u střední kvality si u běžných obrázků ničeho nevšimneme.
- Pokud chceme fotografii tisknout nastavíme největší kvalitu
- **Pro použití na webu je prioritou naopak velikost**

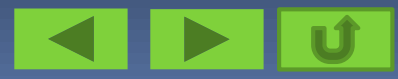

### <span id="page-8-0"></span>Formát GIF

- Je to také komprimovaný (zhuštěný) formát, ale komprese je bezeztrátová, není ale tak účinná.
- Formát GIF můžeme použít pouze u obrázků v barevné hloubce 256 a méně a nebo 256 stupňů šedi
- Používáme jej na grafické prvky (tlačítka, linky, rámečky apod.)

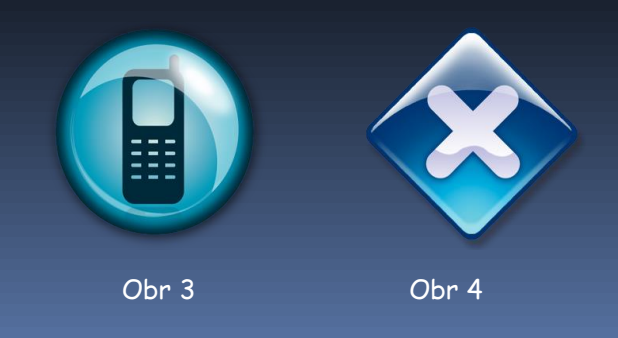

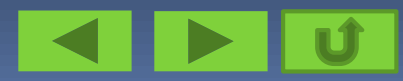

#### <span id="page-9-0"></span>**PNG - Portable Network Graphic**

- Byl vyvinut v roce 1996 konsorciem W3C, jako formát, který slučuje výhody GIFu a JPEGu. Narozdíl od předchozích dvou formátů není zatížen licenčními poplatky.
- PNG dovoluje zobrazit barevnou hloubku 24 **bitů**
- PNG používá velmi efektivní **neztrátovou kopresi**
- **Podporuje průhlednost a průsvitnost**

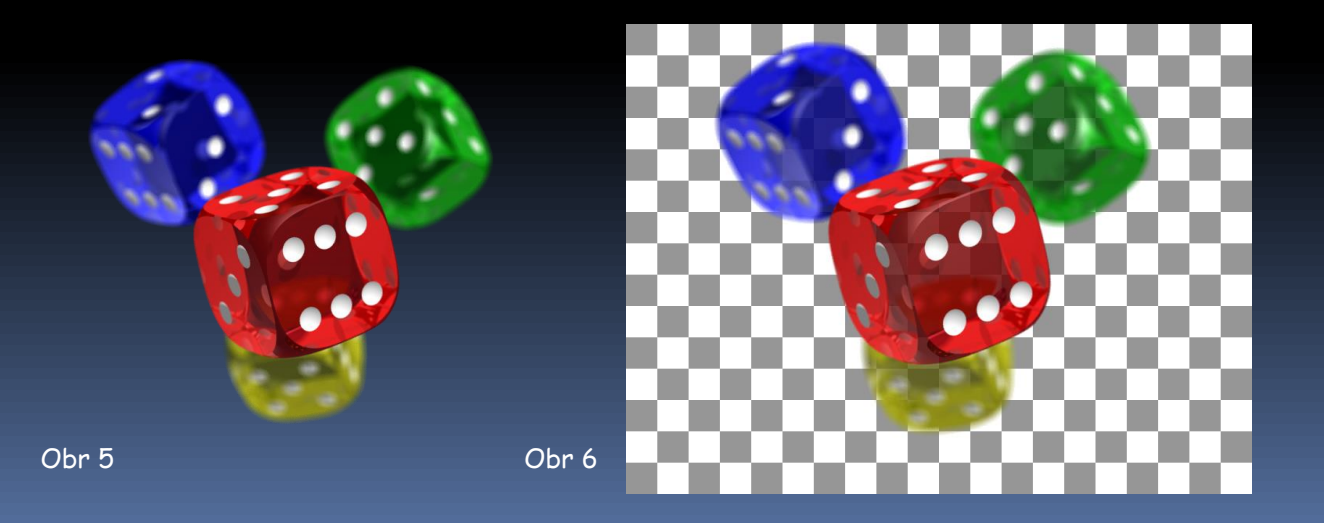

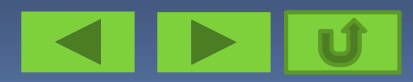

### **Výběr formátu**

Formát můžeme změnit v rastrovém grafickém editoru při ukládání

souboru.

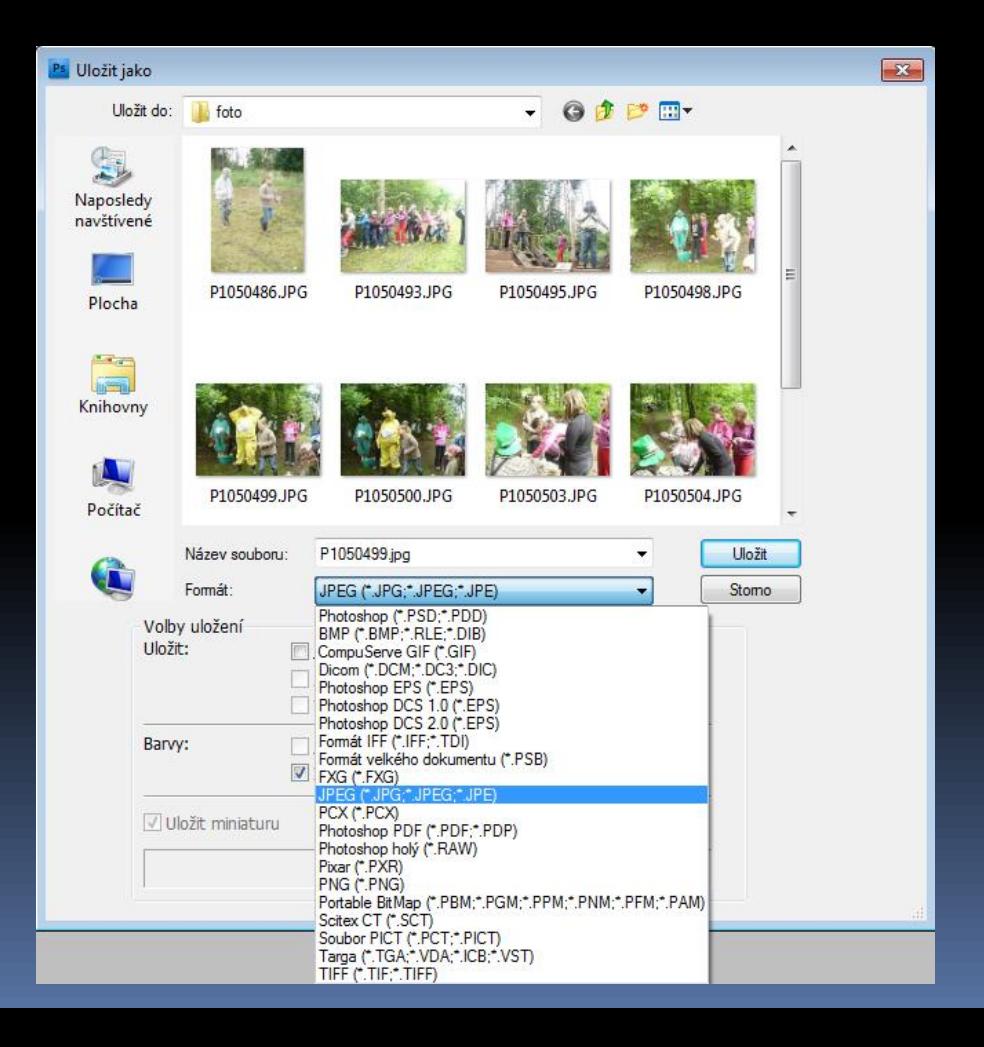

### **Komprese u formátu JPEG**

#### Velikost komprese můžeme nastavit v rastrovém grafickém editoru při ukládání souboru.

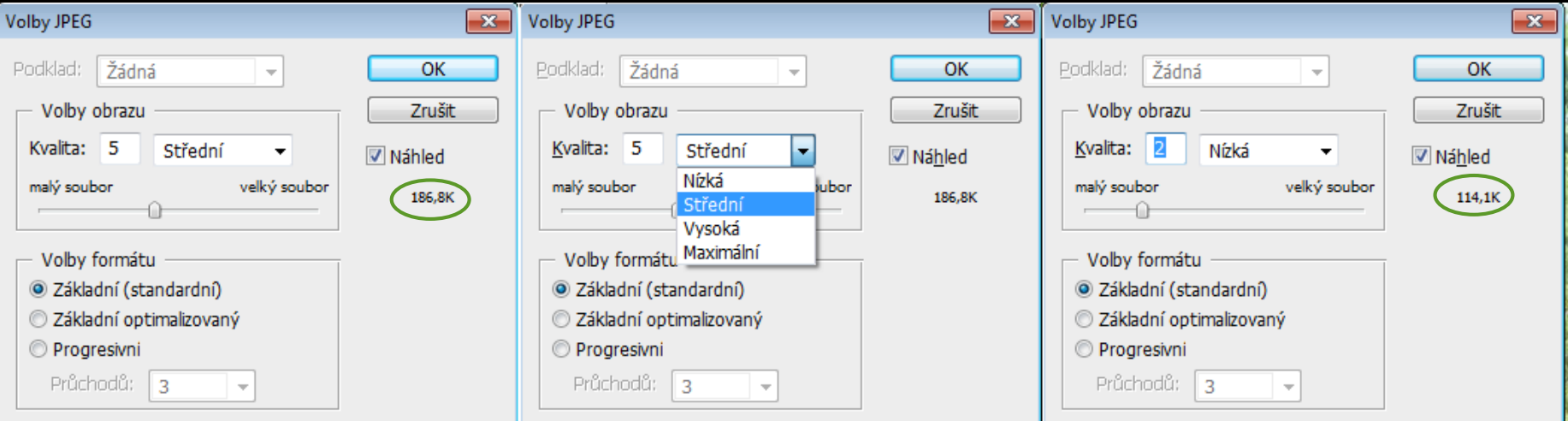

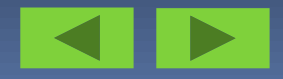